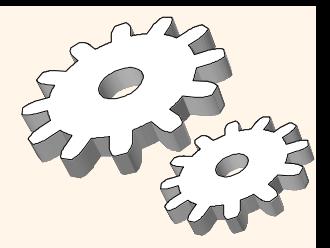

# *Overview of Query Evaluation*

Chapter 12

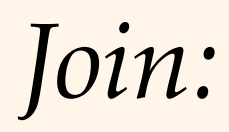

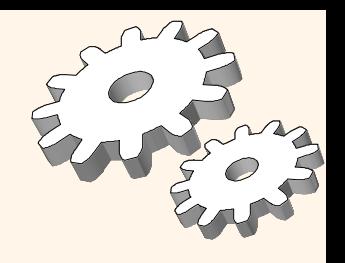

SELECT S.sid, S.name, R.bid FROM Sailors S, Reserves R WHERE S.sid=R.sid

- v Join is the most *common* and most *expensive* query operator
- Joins are widely studied and systems support several join algorithms
- \* A straightforward way for the join is an exhaustive nested loop

For each tuple r in R do For each tuple s in S if  $r_{\text{sid}} == s_{\text{sid}}$  do add  $\leq r$ , s> to result

#### *Schema for Examples*

Sailors (*sid*: integer, *sname*: string, *rating*: integer, *age*: real) Reserves (*sid*: integer, *bid*: integer, *day*: dates, *rname*: string)

#### **❖ Sailors:**

- § No. of tuples: 40,000
- No. of pages N: 500
- No. of tuples/page  $p_S : 80$

#### \* Reserves:

- No. of tuple: 100,000
- No. of pages M: 1,000
- No. of tuples/page  $p_R$ : 100
- v Retrieving a page through hashing costs 1.2 I/O
- v *Cost metric*: # of I/Os. We will ignore output costs.

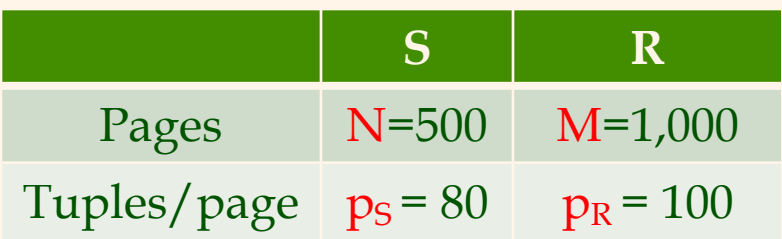

#### *Simple Nested Loops Join*

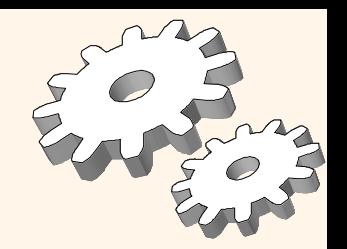

For each tuple r in R do for each tuple s in S do if  $r_i == s_i$  then add  $\langle r, s \rangle$  to result

- v For each tuple in the *outer* relation R, we scan the entire *inner* relation S.
	- Cost:  $M + p_R * M * N = 1000 + 100 * 1000 * 500$  I/Os.

 $= 50,001,000$  I/Os.

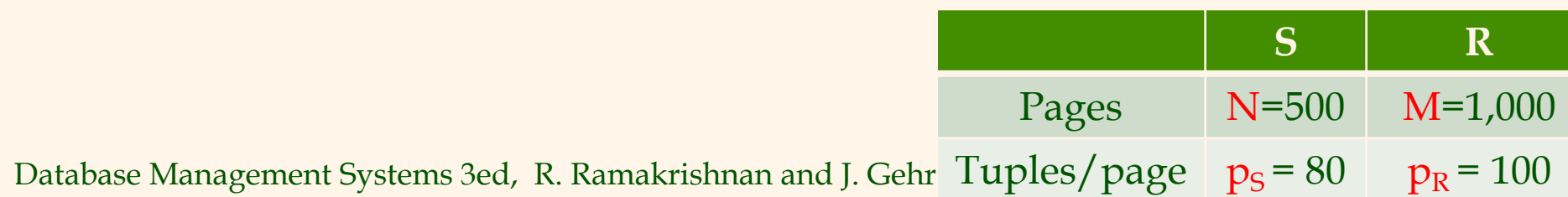

## *Page-Oriented Nested Loops Join*

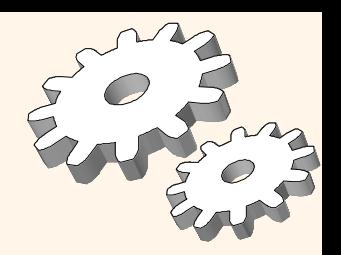

**S R**

Pages N=500 M=1,000

foreach tuple r in R do foreach tuple s in S do if  $r_i == s_i$  then add  $\langle r, s \rangle$  to result

- v For each *page* of R, get each *page* of S, and write out matching pairs of tuples  $\langle r, s \rangle$ , where r is in R-page and S is in S-page.
	- Cost:  $M + M^*N = 1000 + 1000*500 = 501,000$
- **◆ If smaller relation (S) is outer:** 
	- Cost:  $N + M^*N = 500 + 1000*500 = 500,500$

Database Management Systems 3ed, R. Ramakrishnan and J. Gehr $\sigma$  Tuples/page  $\sigma_{\rm ps}$  = 80  $\sigma_{\rm R}$  = 100

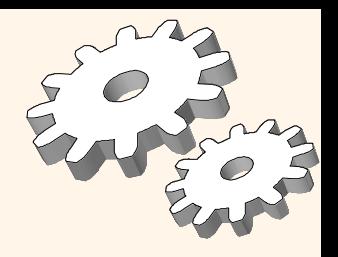

## *Block Nested Loops Join*

- \* Use one page as an input buffer for scanning the inner S, one page as the output buffer, and use all remaining pages to hold ``block'' of outer R.
	- § For each matching tuple r in R-block, s in S-page, add <r, s> to result. Then read next R-block, scan S, etc.

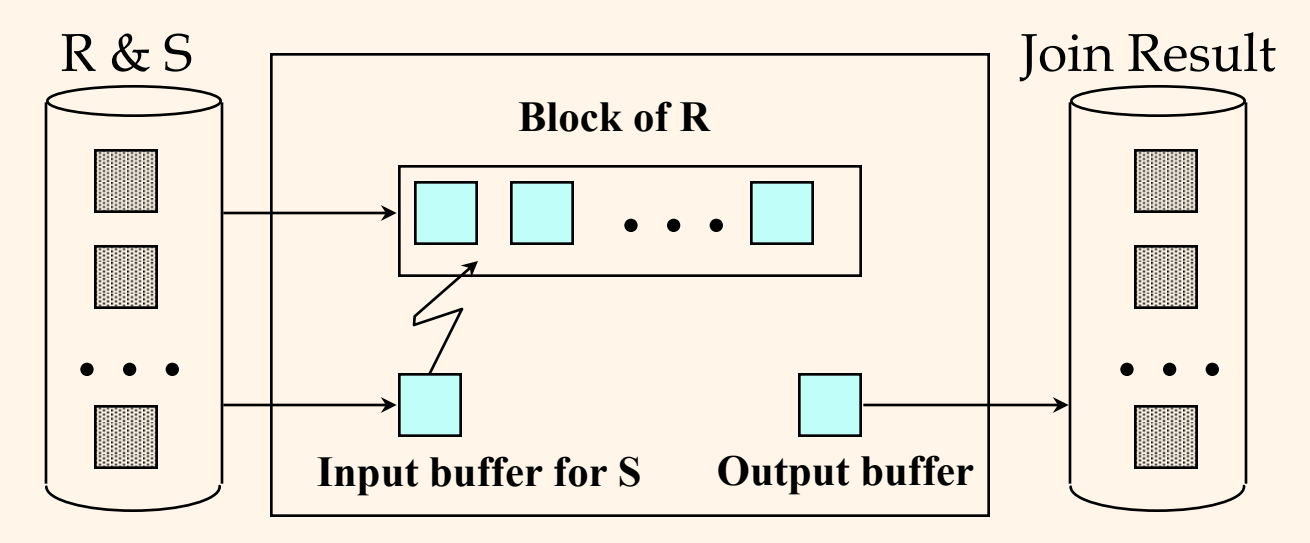

#### *Cost of Block Nested Loops*

- v Cost: Scan of outer + #outer blocks \* scan of inner
	- #outer blocks =  $\lceil # \text{ of pages of outer } / \text{ blocksize} \rceil$
- ◆ With Reserves (R) as outer
	- Block size  $100 \rightarrow 1,000 + (1,000/100) * 500 = 6,000$
	- Block size  $90 \rightarrow 1,000 + Ceil(1,000/90) * 500 = 7,000$
- With 100-page block of Sailors as outer:
	- Block size  $100$ :  $\rightarrow$  500 + (500/100) \* 1,000 = 5,500
	- Block size  $90:$   $\rightarrow$  500 + (500/90) \* 1,000 = 6,500
- v With *sequential reads* considered, analysis changes: may be best to divide buffers evenly between R and S.

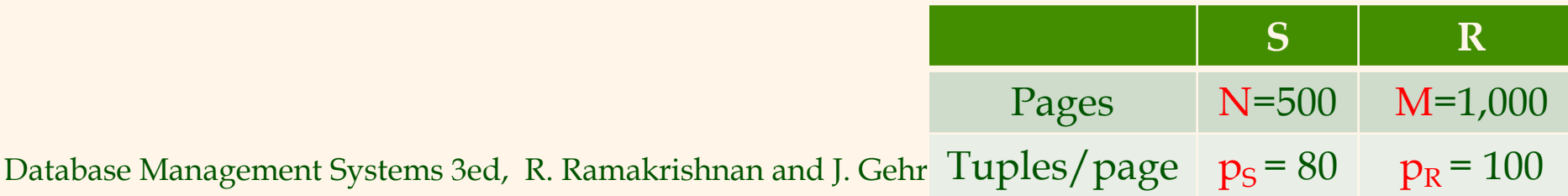

#### *Index Nested Loops*

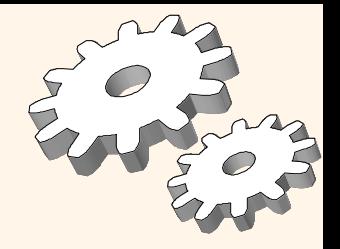

- If there is an index on the join column of one relation (say S), can make it the inner and exploit the index.
- For each R tuple, cost of probing S index is about 1.2 for hash index, 2-4 for B+ tree. Cost of then finding S tuples (assuming Alt. (2) or (3) for data entries) depends on clustering.
	- Clustered index: 1 I/O (typical), unclustered: upto 1 I/O per matching S tuple.

#### *Cost of Index Nested Loops*

- v Reserve is outer, Hash-index (Alt. 2) on *sid* of Sailors (as inner):
	- § Scan Reserves: 1000 page I/Os.
	- § For each Reserves tuple (100\*1000 tuples ): 1.2 I/Os to get data entry in index, plus 1 I/O to get (the exactly one) matching Sailors tuple.
	- Cost:  $1000 + 100,000 * 2.2 = 221,000$  I/Os.
- \* Does it matter if the index is clustered or not?

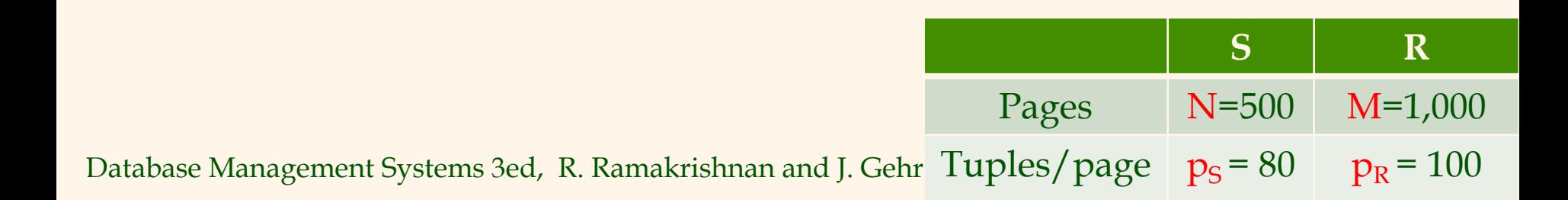

#### *Cost of Index Nested Loops*

- v Sailors is outer, Hash-index (Alt. 2) on *sid* of Reserves (as inner):
	- § Scan Sailors: 500 page I/Os
	- For each Sailors tuple (80\*500 tuples): 1.2 I/Os to find index page with data entries, plus cost of retrieving matching Reserves tuples.
	- Assuming uniform distribution, 2.5 reservations per sailor (100,000 / 40,000).
	- Cost of retrieving them is 1 or 2.5 I/Os depending on whether the index is clustered.
	- Clustered Index  $\rightarrow$  50 + 40,000 \* 2.2 = 88,500
	- Unclustered Index  $\rightarrow$  500 + 40,000 \* 3.7 = 148,500

Database Management Systems 3ed, R. Ramakrishnan and J. Gehr $\sigma$  Tuples/page  $\sigma_{\rm ps}$  = 80  $\sigma_{\rm R}$  = 100

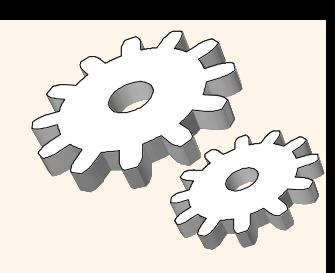

**S R**

Pages N=500 M=1,000

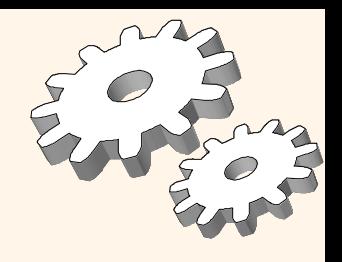

#### Sort-Merge Join (R $\leq S$ ) i=j

- \* Sort R and S on the join column, then scan them to do a ``merge'' (on join col.), and output result tuples.
	- Advance scan of R until current R-tuple >= current S tuple, then advance scan of S until current S-tuple >= current R tuple; do this until current R tuple = current S tuple.
	- § At this point, all R tuples with same value in Ri (*current R group*) and all S tuples with same value in Sj (*current S group*) *match*; output <r, s> for all pairs of such tuples.
	- Then resume scanning R and S.
- Database Management Systems 3ed, R. Ramakrishnan and J. Gehrke 28 \* R is scanned once; each S group is scanned once per matching R tuple. (Multiple scans of an S group are likely to find needed pages in buffer.)

Join: Sort-Merge (R $\bowtie S$ ) i=j

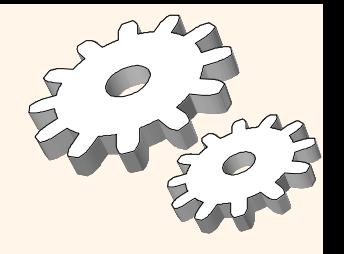

• Sort R and S on the join column, then scan them to do a ``merge'' (on join col.), and output result tuples.

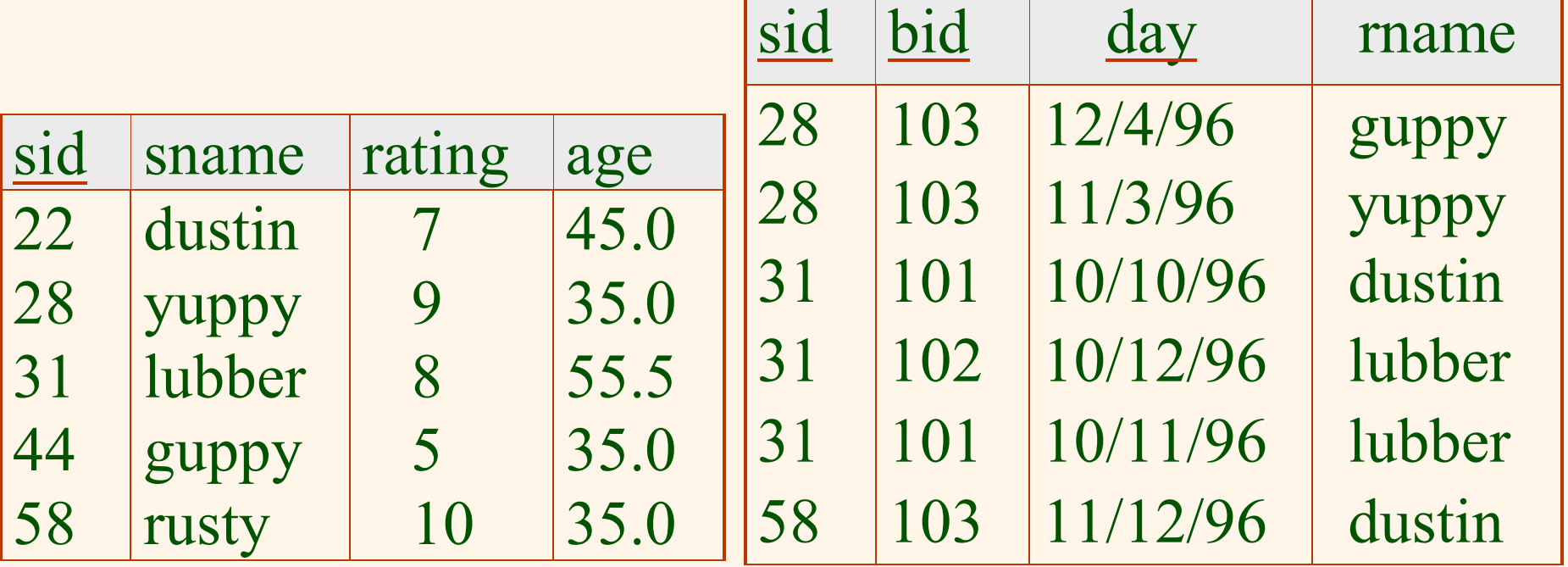

## *Cost of Sort-Merge Join*

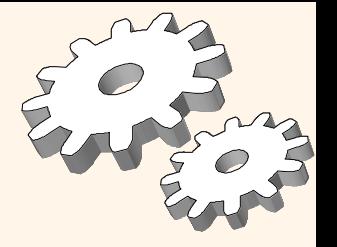

- *If sorting* takes two passes, for each pass, we need to scan (read and write) each data record:
	- Gost for sorting Reserves:  $2 * 2 * 1000 = 4000$
	- Gost for sorting Sailors:  $2 * 2 * 500 = 2000$
- *Merging* needs only one global pass over the two tables with read only
	- Merging  $cost = 1000+500 = 1500$
- $\div$  Total cost = 4000 + 2000 + 1500 = 7500

# *Hash-Join*

- **❖ Partition both** relations using hash fn **h**: R tuples in partition i will only match S tuples in partition i.
- **◆ Read in a partition** of R, hash it using **h2 (<> h!)**. Scan matching partition of S, search for matches.

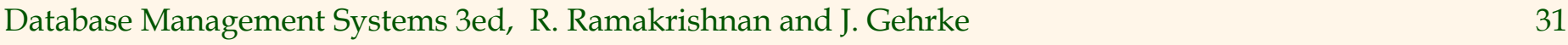

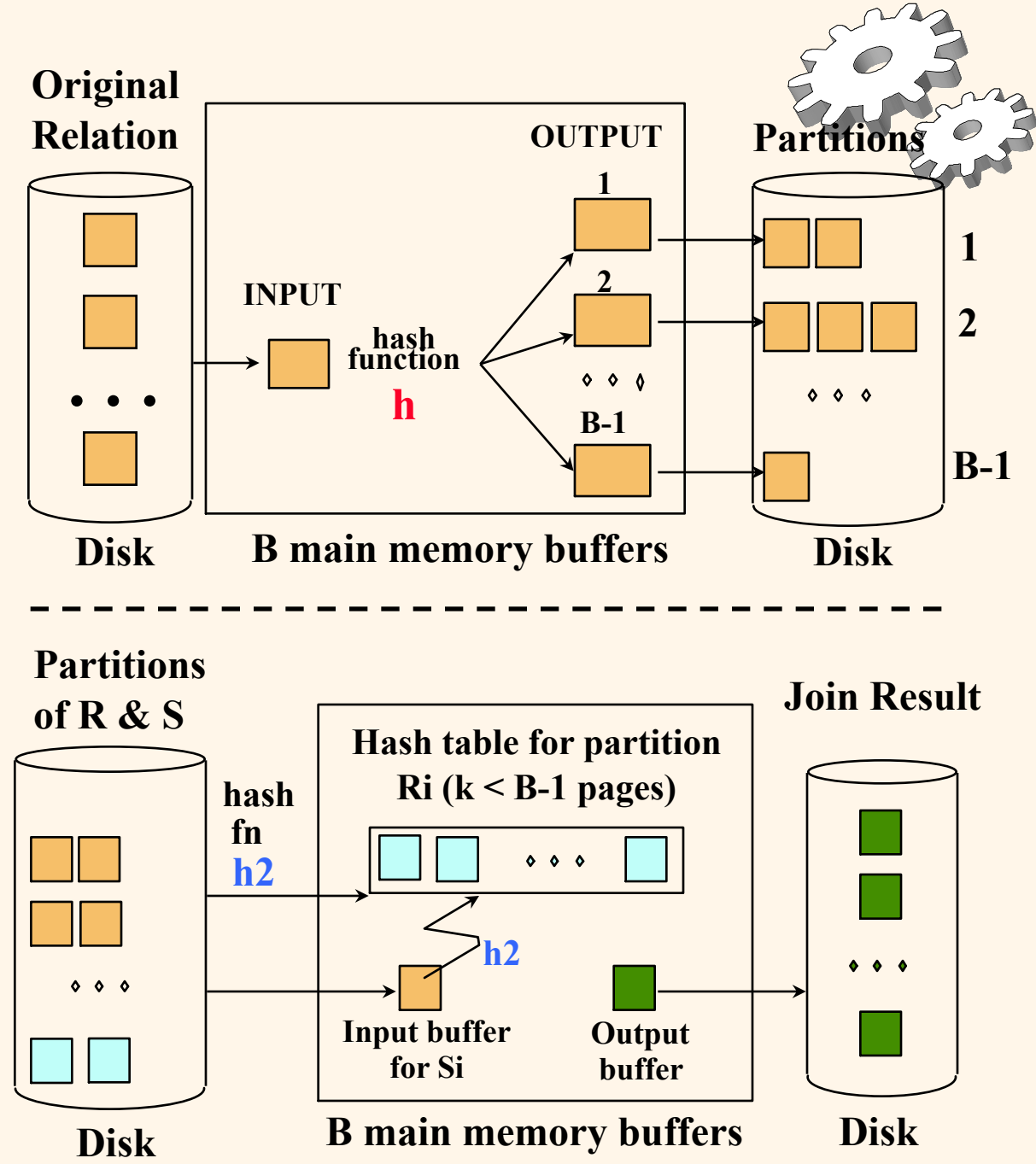

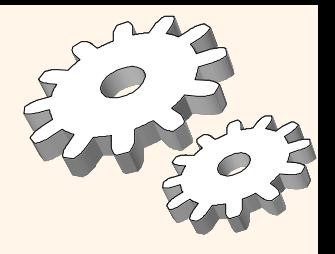

## *Cost of Hash-Join*

- v In partitioning phase, read+write both relns; 2(M+N). In matching phase, read both relns; M+N I/Os.
- $\cdot$  In our running example, this is a total of 4500 I/Os.
- v Sort-Merge Join vs. Hash Join:
	- Hash Join superior if relation sizes differ greatly. Also, Hash Join shown to be highly parallelizable.
	- § Sort-Merge less sensitive to data skew; result is sorted.

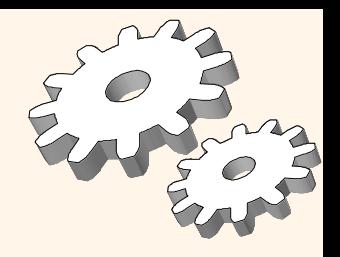

# *General Join Conditions*

v Equalities over several attributes (e.g., *R.sid=S.sid*  AND *R.rname=S.sname*):

- § For Index NL, build index on <*sid, sname*> (if S is inner); or use existing indexes on *sid* or *sname*.
- § For Sort-Merge and Hash Join, sort/partition on combination of the two join columns.
- v Inequality conditions (e.g., *R.rname < S.sname*):
	- For Index NL, need (clustered!) B+ tree index.
		- Range probes on inner; # matches likely to be much higher than for equality joins.
	- Hash Join, Sort Merge Join not applicable.
	- Block NL quite likely to be the best join method here.